# Control Multiplexer, Idle Deletion, Data Detector, and GearBox for Downstream CLT Transmission

Jin Zhang, Beiyu Rong Marvell

#### Control Multiplexer in MPCP

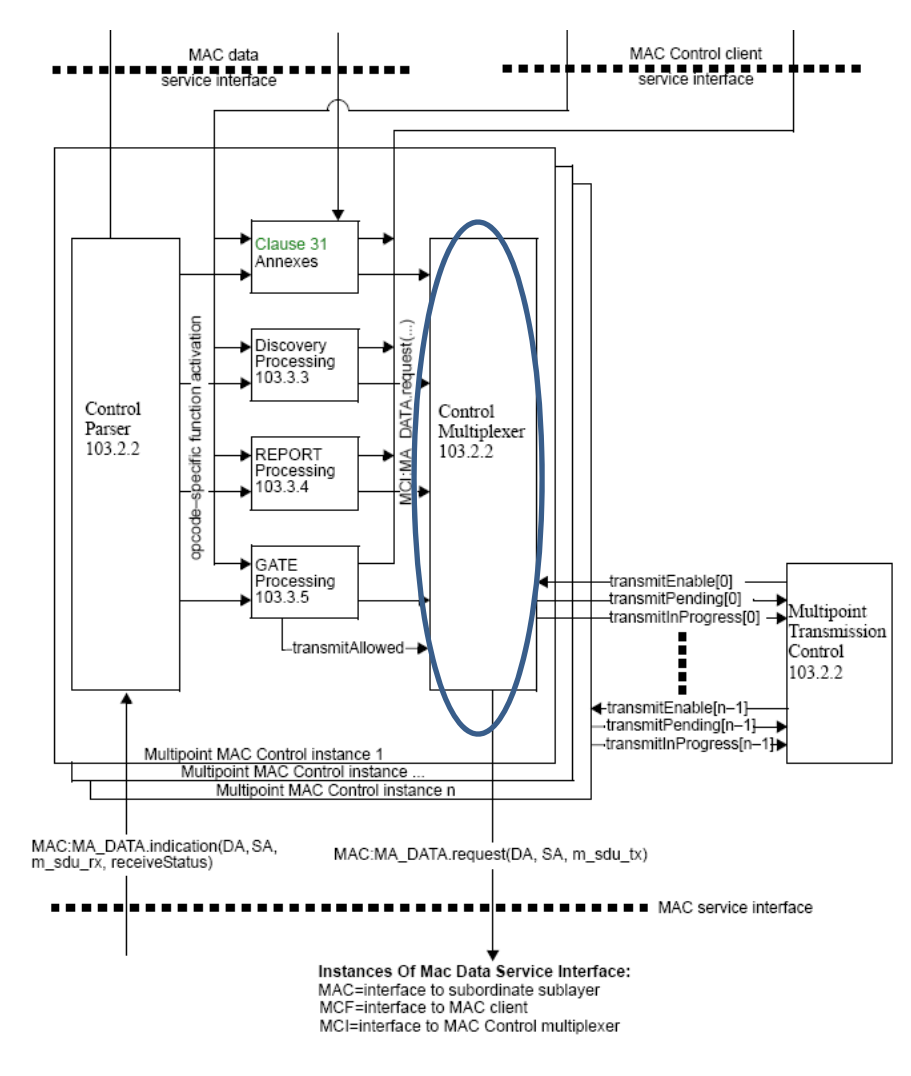

# Functions of Control Multiplexer

- Common for CLT and CNU control multiplexer
	- Select which data unit to send
		- For example, always control unit before data unit.
		- Implementation dependent
	- – $-$  Force idle period after each data unit for:
		- Insertion of FEC parity
		- Insertion blank period to adapt to PMD rate.
- CNU only:
	- – $-$  Identify gap of idles and decide formation of bursts
	- – $-$  Check if the remaining time is enough for the incoming MAC frame

#### Current CLT Control Multiplexer

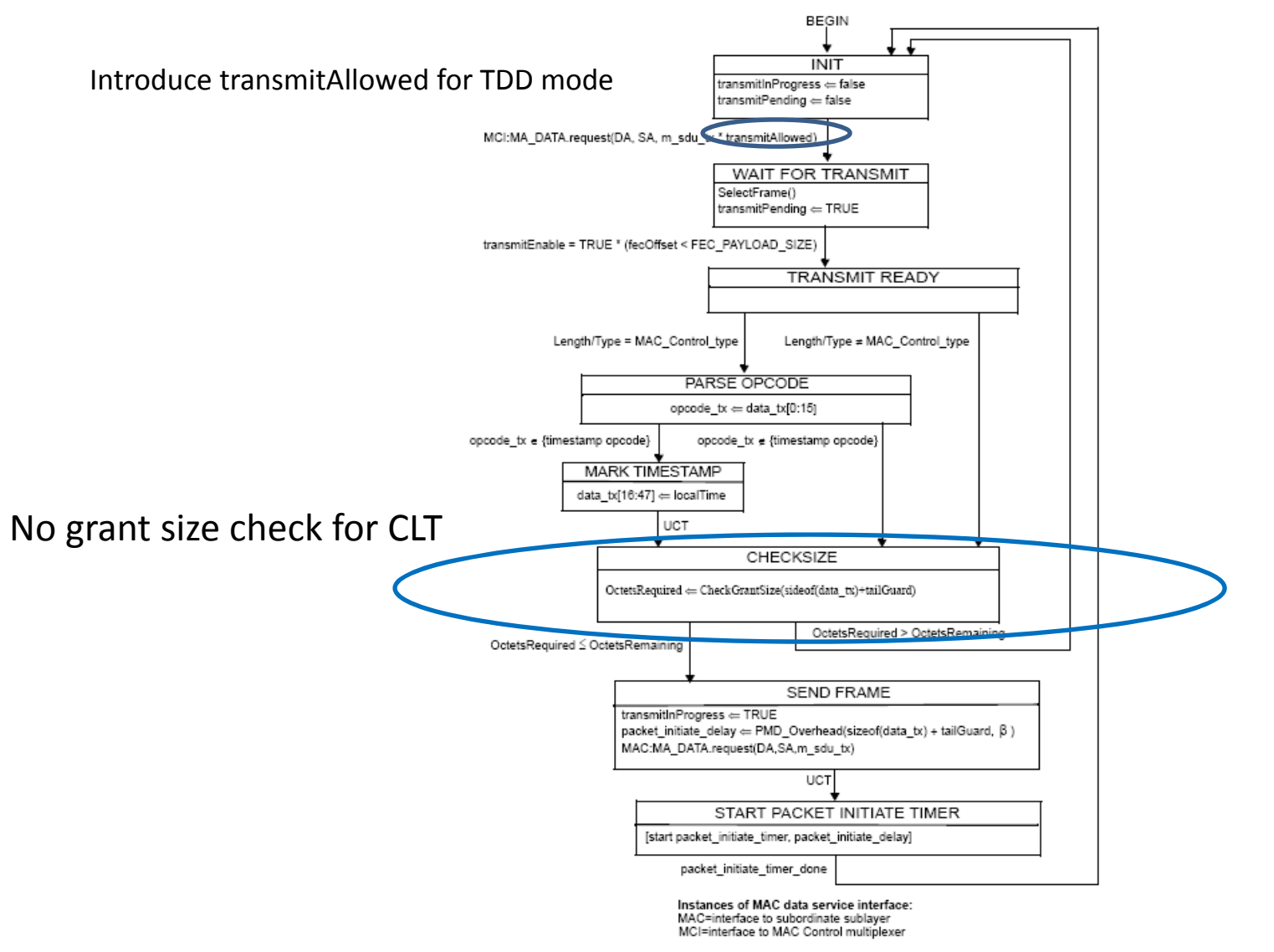

#### Current PMD Overhead Function

 $PMD$  Overhead((length),  $\beta$ ) =

$$
\left\lceil (\beta - 1) \times length + \beta \times (FEC\_PARTY\_SIZE \times \left\lfloor \frac{fe\textit{Offset} + length}{FEC\_PAYLOAD\_SIZE} \right\rfloor ) \right\rceil
$$

$$
\beta = \frac{XGMII\_Rate}{PCS\_Rate} = \frac{PhyInDataSize}{PhyOutDataSize}
$$

•Current PMD overhead function does not work with Idle deletion.

•Idle deletion needs to keep track of each MAC frame, including start, end and length, leading to complex state machine

•Examples next slide

#### Problem of Current PMD Overhead Function

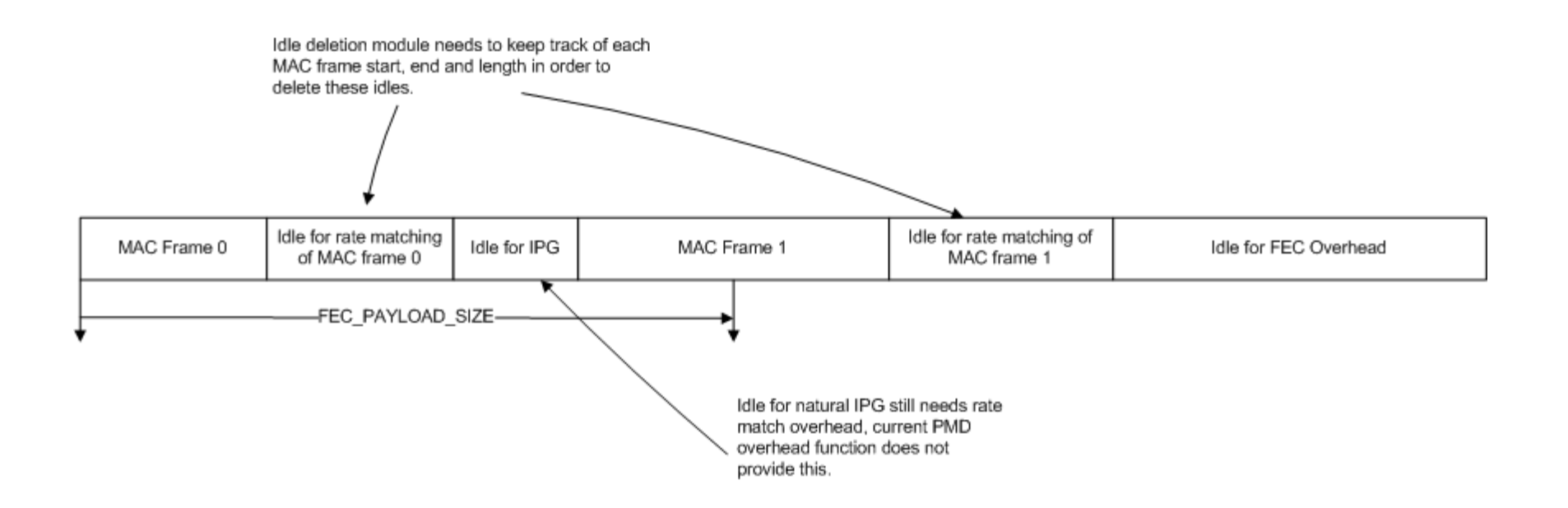

### Modify PMD Overhead Function (Update)

• PMD Overhead contains FEC\_Overhead and Derating Overhead

 $PMD_Overhead(length, \beta) = FEC_Overhead(length) + Derating_Overhead(length, \beta)$  $FEC\_Overhead(length) = 12 + FEC\_PARITY\_SIZE \times \left[ \frac{feOffset + length}{FEC\_PAYLOAD\_SIZE} \right]$ Derating\_Overhead(length,  $\beta$ ) =  $[(\beta - 1) \times FEC\_CODEWORD\_SIZE \times \frac{feC0ffset + length}{FEC PAYLOAD-SIZE}]]$ 

- •• Rate matching overhead only shows up after a complete codeword.
- Idle deletion module does not need to track the start, end and length of each MAC frame.
- Idle of natural frame gap is also considered in the rate matching overhead.

## Mechanism for fecOffset (new)

- fecOffset is used to track the collection of FECpayload within the stream of MAC data.
- fecOffset advances by 1 for each octet within FEC payload and FEC overhead.
- fecOffset is on hold for the period of de‐rating overhead

### Modified Control Multiplexer (new)

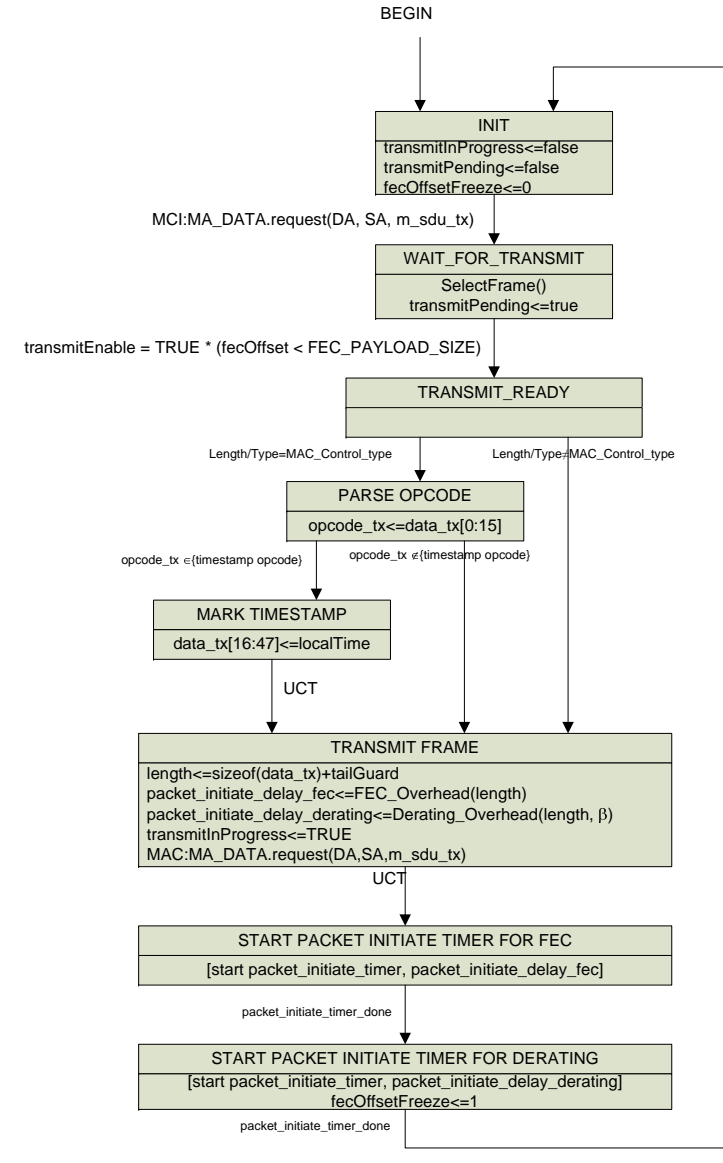

#### fecOffset Stata Machine

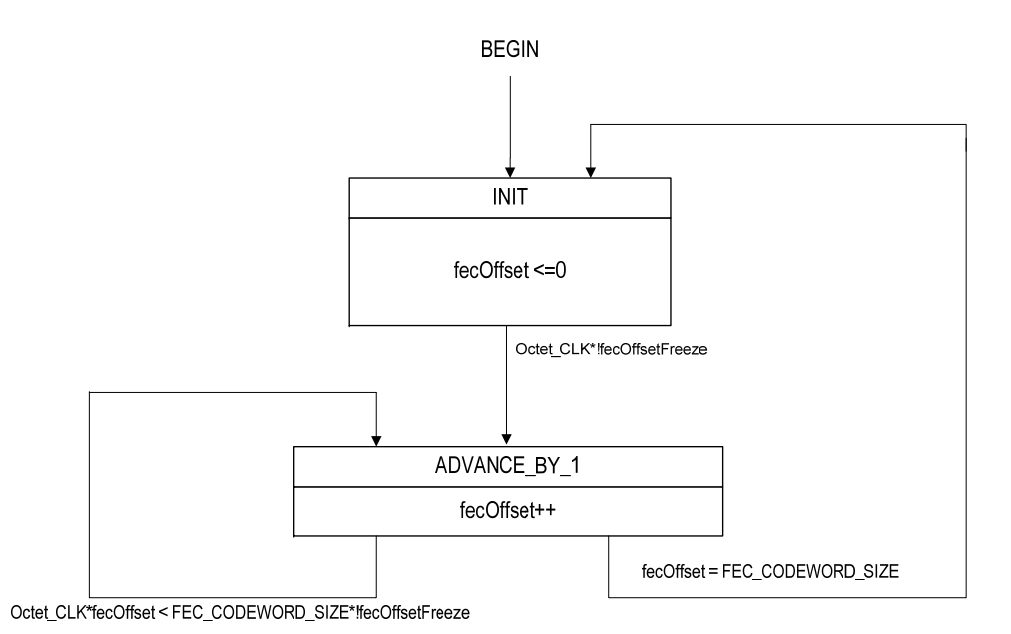

### Example of Modified PMD Overhead Function (Update)

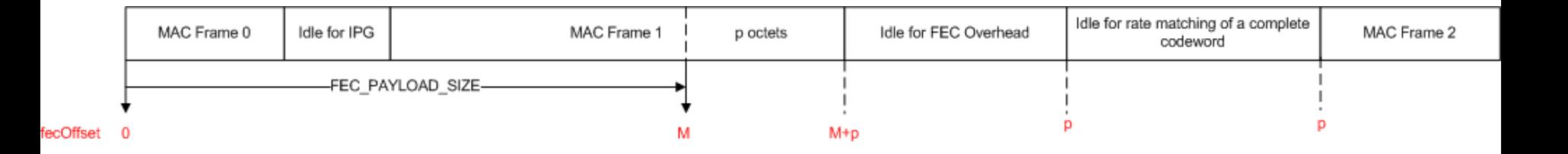

#### FEC Overhead is <sup>a</sup> fixed number, so is the rate matching overhead

#### Downstream Idle Deletion

- Only delete 72‐bit idle vectors inserted from control multiplexer.
	- Delete idle vectors for FEC overhead
	- –Delete idle vectors for rate adaptation overhead
- Should not delete idle vectors for inter‐packet gap.
- In the long run, should supply exact amount of vectors for PMD rate.

## Current Idle Deletion Diagram

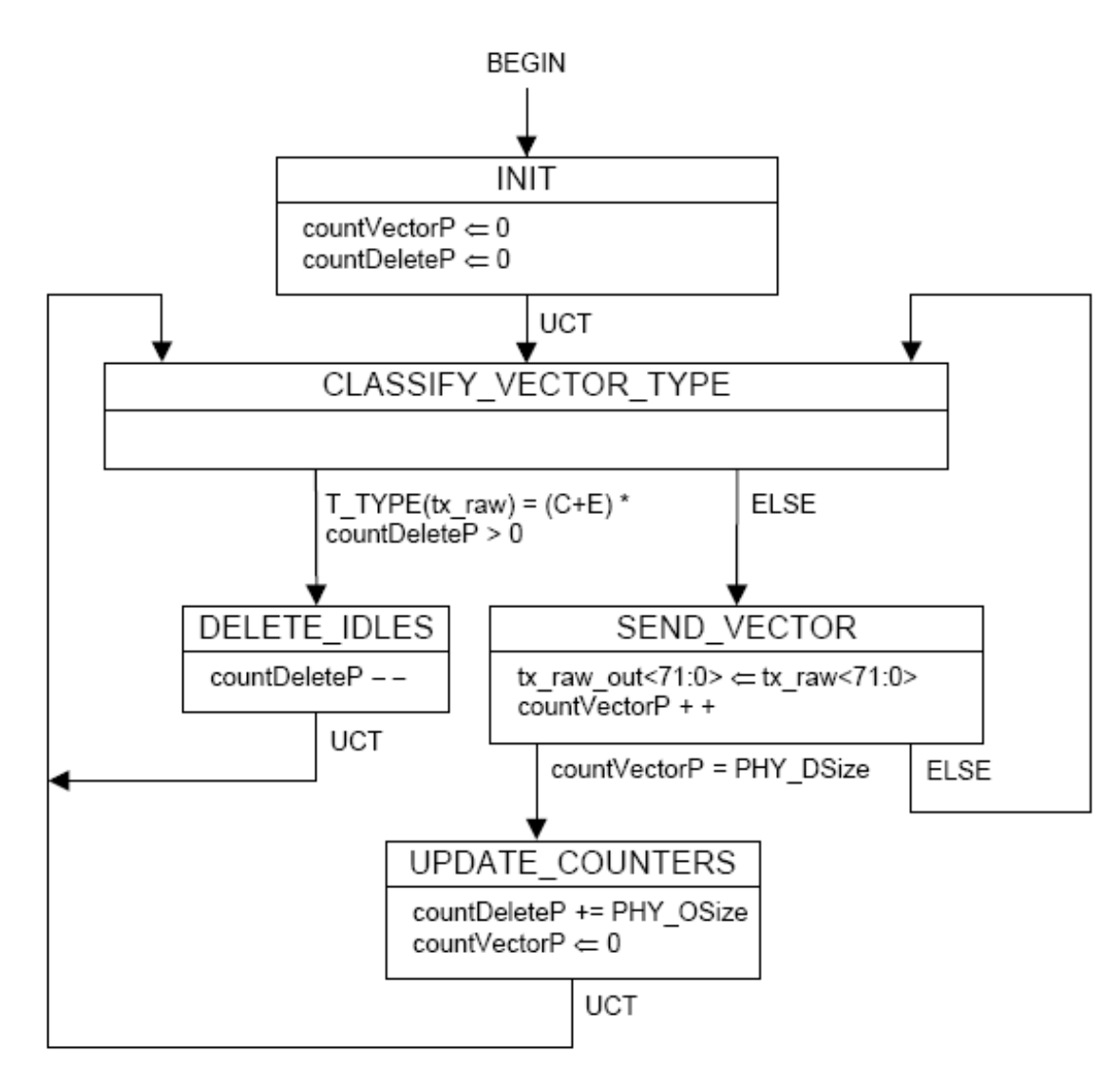

#### Current Idle Deletion Diagram

#### PHY DSize

TYPE: 16-bit unsigned integer

The number of 72-bit vectors constituting (together with PHY OSize) the denominator in the EPoC PCS de-rating Equation (1). To normalize the effective PCS data rate, the Idle control character deletion process removes PHY OSize vectors per every PHY DSize vectors transferred to the FEC overhead compensation sub-process.

Value: TBD

$$
PCS\_Rate = XGMI\_Rate \times \frac{PHY \; DSize}{PHY\_DSize + PHY\_OSize} \tag{1}
$$

#### PHY OSize

TYPE: 16-bit unsigned integer

The number of 72-bit vectors constituting the numerator in the EPoC PCS de-rating Equation (1). To normalize the effective PCS data rate, the Idle control character deletion process removes PHY OSize vectors per every PHY DSize vectors transferred to the FEC overhead compensation sub-process.

Value: TBD

# Issues of Idle Deletion in Draft 1.0

• Idles for FEC overhead and de‐rating overhead are deleted in separated process.

–Can combine the two processes into single one

- In general, PHY\_OSize is <sup>a</sup> fractional number.
	- PCS\_Rate <sup>=</sup> PMD\_Rate\*64/65;
	- –- PMD\_Rate = PlcTotalBits/PlcTotalCycles\*F<sub>PMD</sub>  $PHY_OSize = \frac{XGMII_Rate - PCS_Rate}{PCS_Rate} \times PHY_DSize$
	- Should use an accumulator to track residue.

### Modified Idle Deletion

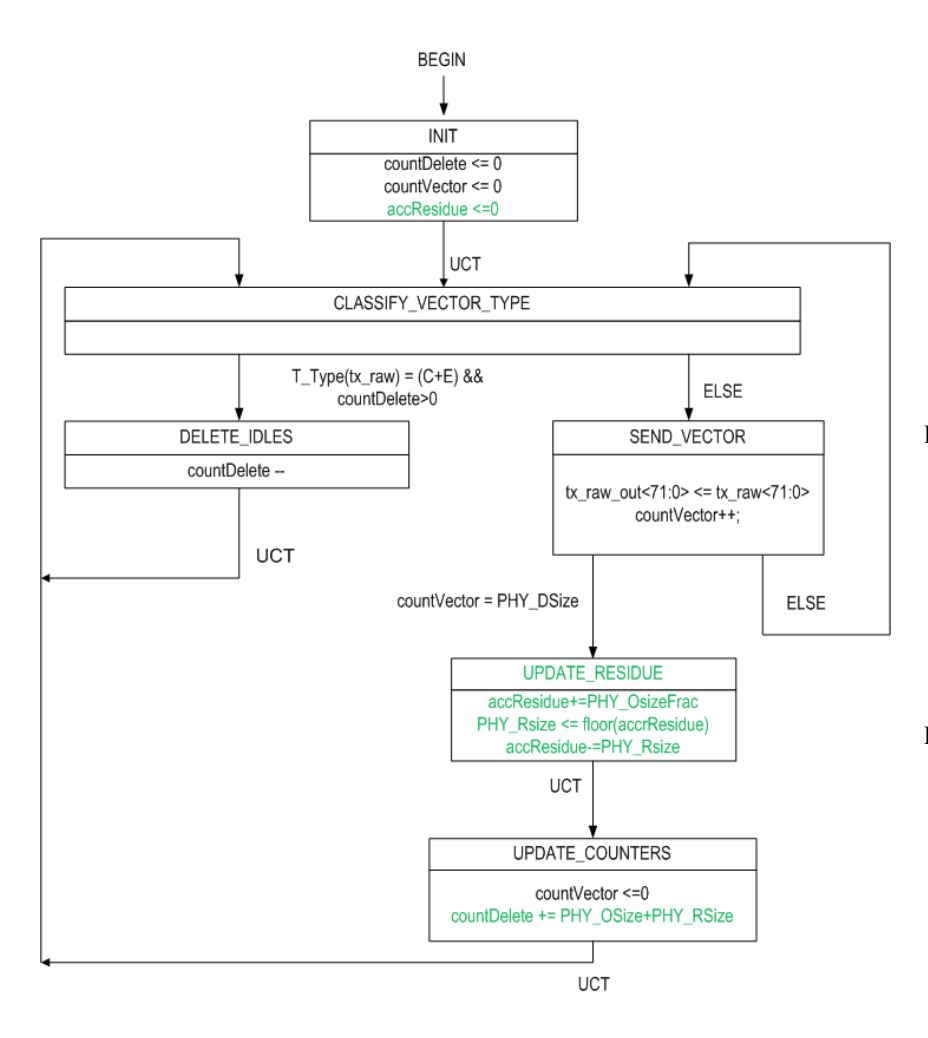

•accResidue: a fractional number toaccumulate the residue. • PHY RSize: binary number, 1 or 0 •PHY\_DSize: integer 220 •FEC\_OSize: integer 29 •PHY\_OSize: •PHY\_OsizeFrac: fractional part of the actual PHY\_Osize. Its precision is implementation dependent.  $\text{PCS\_Rate} = \text{PMD\_Rate} \times \frac{64}{65}$ + FEC\_OSize  $PHY_OSize = \frac{XGMI\_Rate - PCS\_Rate}{PCS\_Rate} \times (PHY\_DSize + FEC_OSize)$ FEC\_OSize - PHY\_OSize + $PHY\_OSizeFrac = \frac{XGMI\_Rate - PCS\_Rate}{PCS\_Rate} \times (PHY\_DSize + FEC\_OSize)$  $=\frac{XU[1]YII-Kdte-TCS-Kdte}{X(PHY)DSize+}$ 

 $PMD\_Rate = \frac{PLCTotalBits}{PLCTotalCycles} \times OFDM\_SampleFreq$ 

# CLT Data Detector (Update)

- Downstream CLT data detector is mainly used to control FEC encoder and insert parity.
- After insertion of FEC parity, the data detector shall stay put for <sup>a</sup> period of de‐rating. The de‐ rating period has length of PHY Osize + PHY Rsize
- The data detector shall resume output process after de‐rating period

#### CLT Data Detector Output Process (new)

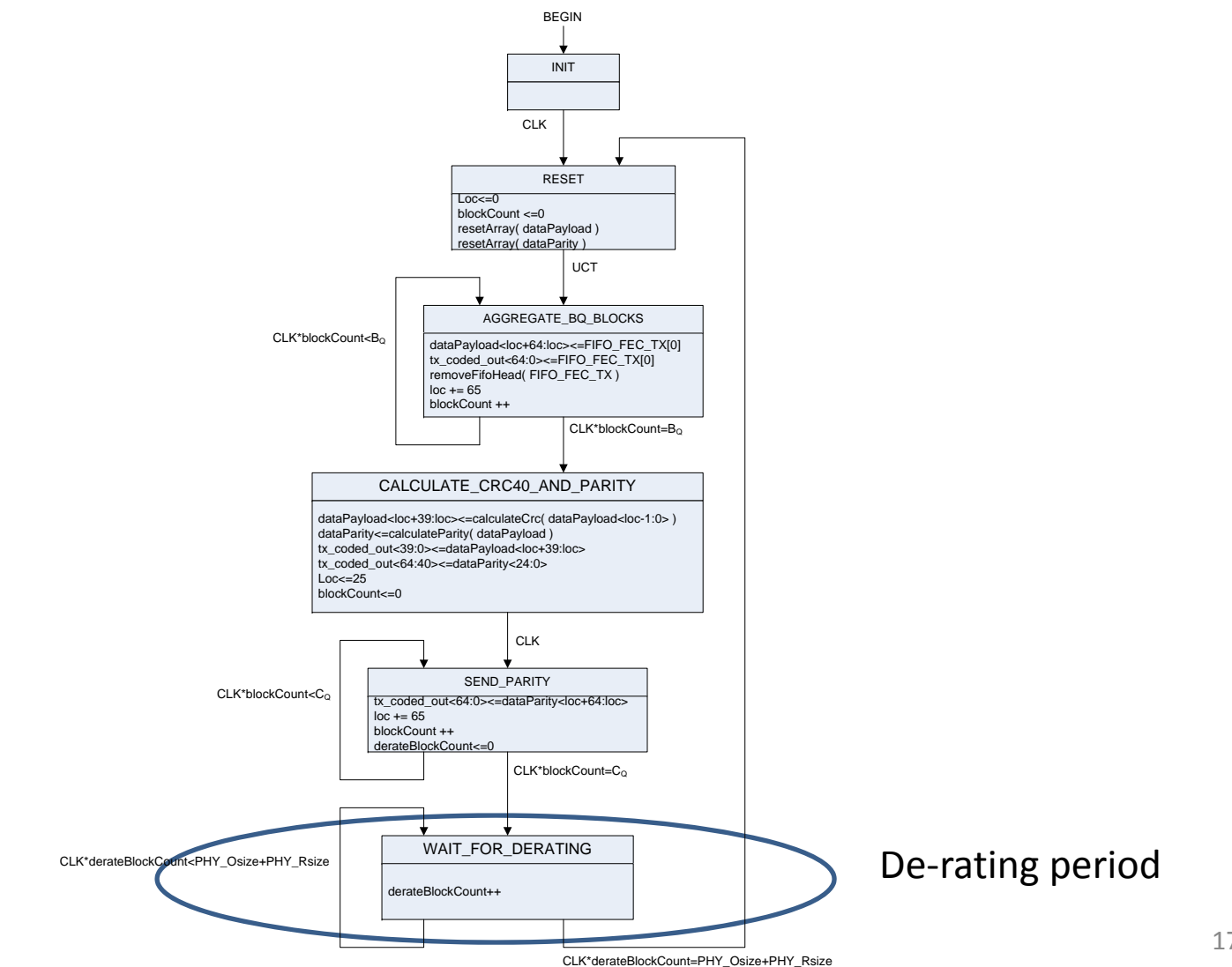

#### Example

#### @Control Multiplexer

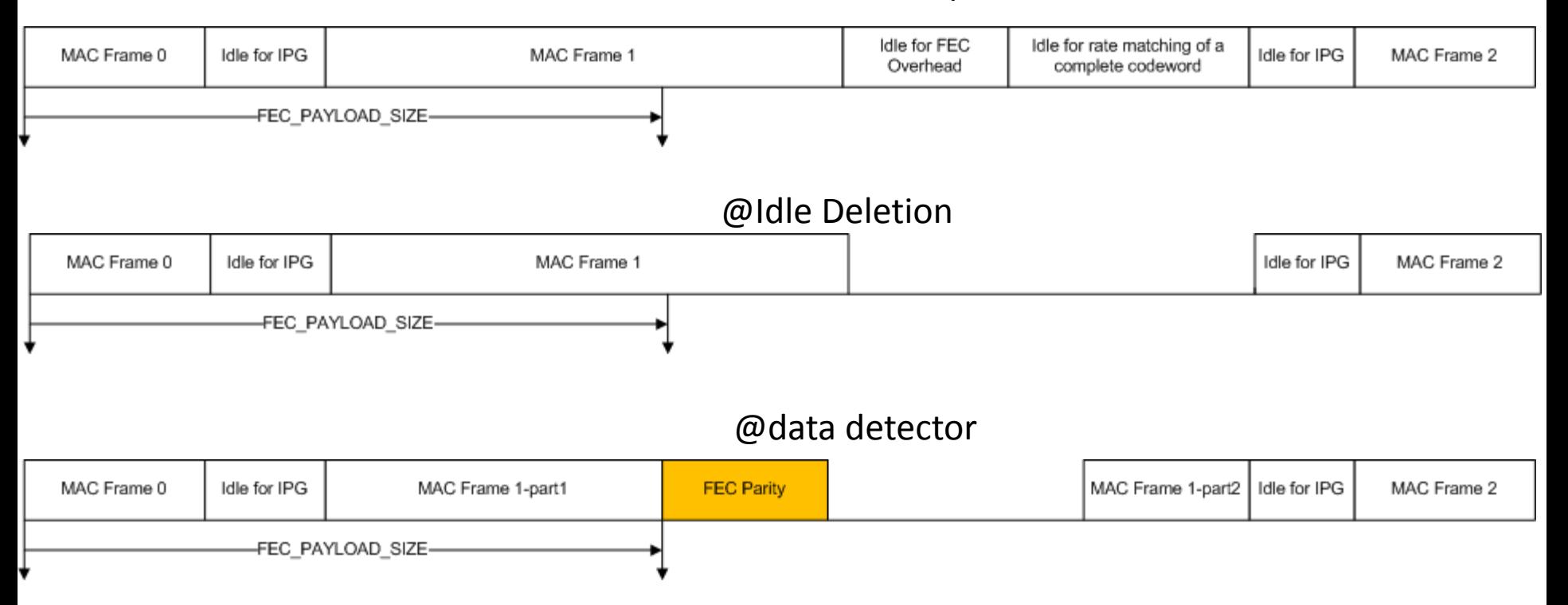

#### Gear Box

- Data detector output can be directly used by PMA
	- – $-$  Store data detector output in a buffer.
	- PMA fetch data whenever needed.
- Benefit of defining an optional Gear Box layer in EPoC
	- – $-$  Standard boundary interface between PCS and PMA
	- – $-$  Convenience for operation and management. Operator can monitor and probe the data through interface.

#### Gear Box Input and Output

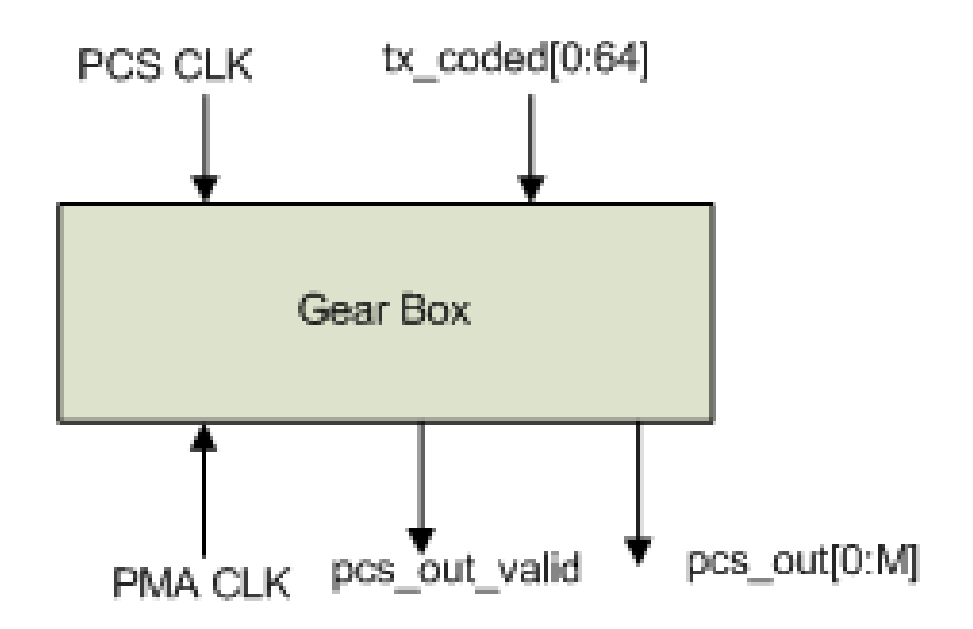

#### Gear Box Output Process

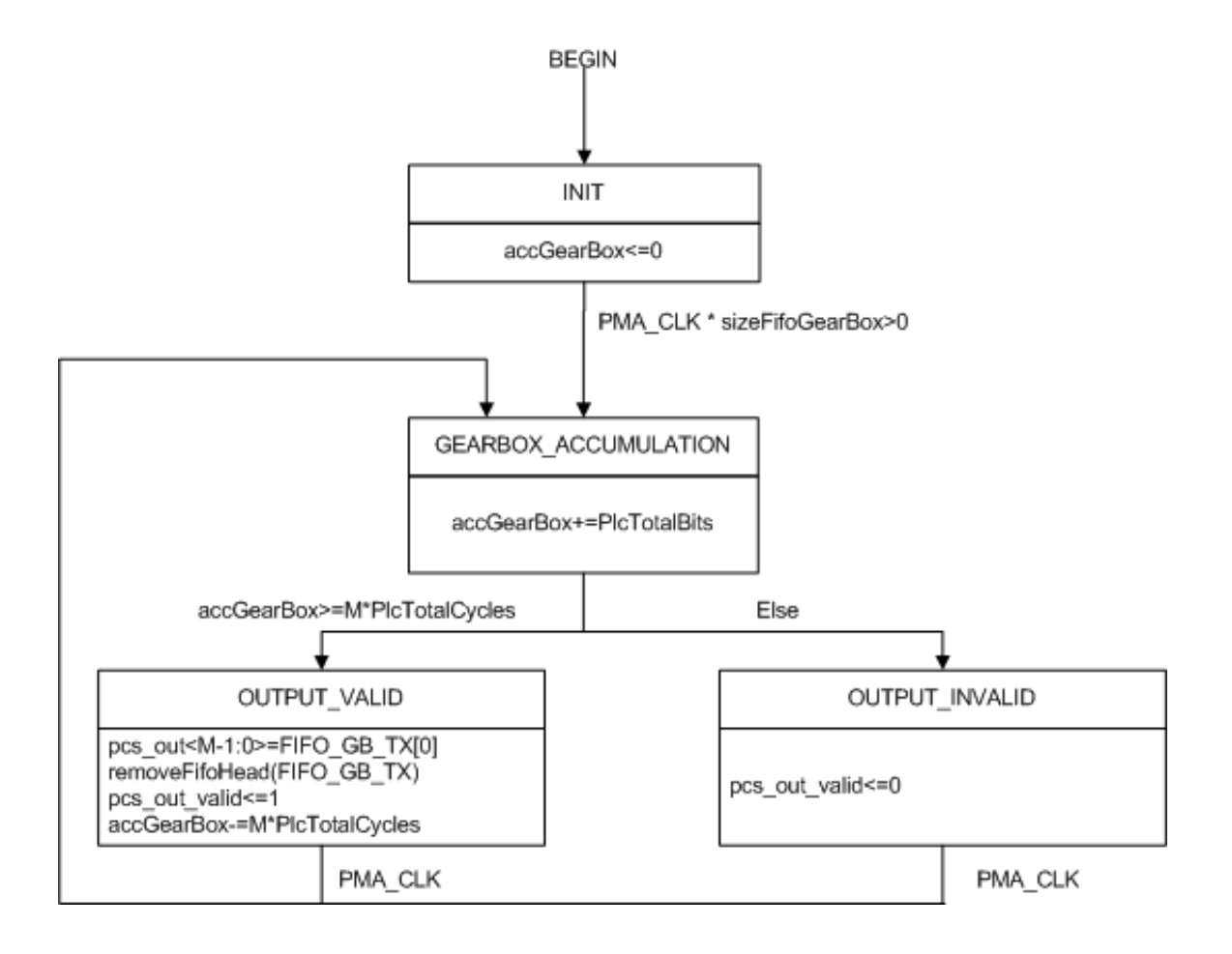